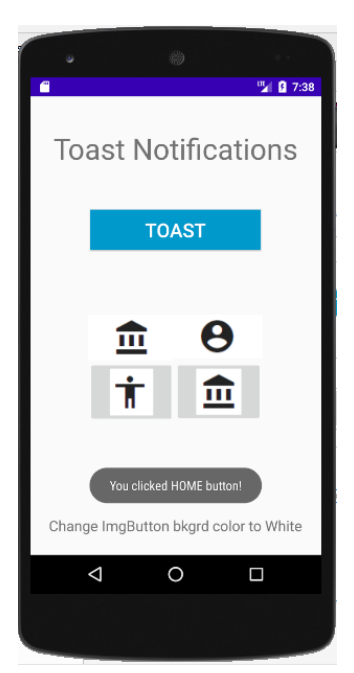

```
public class MainActivity extends AppCompatActivity {
@Override
 protected void onCreate(Bundle savedInstanceState) {
     super.onCreate(savedInstanceState);
     setContentView(R.layout.activity_main);
     Button btnToast =(Button)findViewById(R.id.buttonToast);
     btnToast.setOnClickListener(new View.OnClickListener() {
        @Override
        public void onClick(View v) {
          Context context = getApplicationContext();
          CharSequence text = "Hello, I'm a toast!";
          int duration = Toast.LENGTH_SHORT;
          Toast toast = Toast.makeText(context, text, duration);
          toast.show();
        }
     });
     ImageButton imgButtHome 
=(ImageButton)findViewById(R.id.imageButtonHome);
     imgButtHome.setOnClickListener(new View.OnClickListener() {
        @Override
        public void onClick(View v) {
           Toast toast = Toast.makeText(getApplicationContext(), "You 
clicked HOME button!", Toast.LENGTH_LONG);
                 toast.show();
        }
    });
 }
}
```